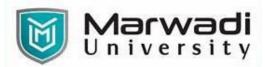

| PROGRAM         | Master of Business Administration (Business Analytics) |
|-----------------|--------------------------------------------------------|
| SEMESTER        | 4                                                      |
| COURSE TITLE    | Matlab                                                 |
| COURSE CODE     | 04MB0457                                               |
| COURSE CREDITS  | 2                                                      |
| COURSE DURATION | 28 Sessions                                            |

#### **COURSE OUTCOMES:**

- Experimenting Matlab for interactive computations.
- Creating and Analyzing plots and export this for use in reports and presentations.
- Evaluating and applying Statistical tools in Matlab.

## **COURSE CONTENTS:**

| Unit No | Unit / Sub Unit                                                                                                    | Sessions |
|---------|----------------------------------------------------------------------------------------------------|----------|
| Ι       | <ul> <li>MATLAB Basics and Visualizing Data</li> <li>Desktop Environment , Data Import and Export : Data I/O via the Command Line ,<br/>The Import Wizard , Examples of Data I/O in MATLAB , Data I/O with the Statistics<br/>Toolbox .</li> <li>Data in MATLAB : Data Objects in Base MATLAB , Accessing Data Elements ,<br/>Examples of Joining Data Sets, Data Types in the Statistics Toolbox , Object-Oriented<br/>Programming. Miscellaneous Topics: File and Workspace Management , Punctuation<br/>in MATLAB , Arithmetic Operators , Functions in MATLAB.</li> <li>Visualizing Data :<br/>Basic Plot Functions :Plotting 2-D Data , Plotting 3-D Data<br/>Scatter Plots : Basic 2-D and 3-D Scatter Plots, Scatter Plot Matrix<br/>GUIs for Graphics : Simple Plot Editing , Plotting Tools Interference , Plots Tab.</li> </ul> | 8        |
| п       | Descriptive Statistics<br>Measures of Central Tendency (Mean, Median, Mode)<br>Measures of Dispersion (Range, Variance, Standard Deviation, Quantiles,<br>Interquartile Range, Skewness)<br>Visualization (Histogram, Probability Plots, Boxplots)                                                                                                    | 10       |
| Ш       | Hypothesis Testing<br>Basic Concepts, z-Test, t-Test, One-Way ANOVA                                                                                                    | 10       |

## **EVALUATION:**

The students will be evaluated on a continuous basis and broadly follow the scheme given below:

|   | Component                                                                                             | Weightage                                     |
|---|----------------------------------------------------------------------------------------------------|-----------------------------------------------|
| А | Continuous Evaluation Component (Assignments / Presentations/<br>Quizzes / Class Participation/ etc.) | 20% (C.E.C.)                                  |
| В | Internal Assessment                                                                                   | 30% (I.A.)                                    |
| С | End-Semester Examination                                                                              | 50% (Practical/Viva)<br>(External Assessment) |

#### Page 1 of 2 Faculty of Business Management: Master of Business Administration (Business Analytics)

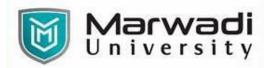

## SUGGESTED READINGS:

# **Text Books:**

| Sr. No | Author/s                           | Name of the Book                                 | Publisher        | Edition and<br>Year           |
|--------|------------------------------------|--------------------------------------------------|------------------|-------------------------------|
| T-01   | MoonJung Cho,<br>Wendy L. Martinez | Statistics in MATLAB                             | Chapman and Hall | 1 <sup>st</sup> ,Edition,2015 |
| T-02   | Angel R. Martinez and<br>Wendy L.  | Computational Statistics<br>Handbook with MATLAB | Chapman and Hall | 1 <sup>st</sup> ,Edition,2015 |

## **Reference Books:**

| Sr. No | Author/s       | Name of the Book                                     | Publisher               | Edition and<br>Year           |
|--------|----------------|------------------------------------------------------|-------------------------|-------------------------------|
| R-01   | Peter I Kattan | MATLAB Guide to Statistics: A<br>Beginner's Approach | Independently published | 1 <sup>st</sup> ,Edition,2020 |
| R-02   | Cesar Lopez    | MATLAB Statistics                                    | Apres                   | 1 <sup>st</sup> Edition.2016  |